# Design Project #1: Matching Transformers

In this project you will design and test three matching networks:

- a) A Quarter-wave transformer
- b) A 4-section Binomial transformer
- c) A 4-section Chebychev transformer

## PROJECT SCOPE

In this design, we will attempt to match a real load of  $R_L=20\Omega$  to a transmission line with a  $50\Omega$  characteristic impedance at a frequency of 6.0 GHz.

The bandwidth of the 4-section transformers is defined by  $\Gamma_m = 0.1$ .

Assume TEM wave propagation in the transmission lines, and the transmission line dielectric constant is  $\varepsilon_r = 9.0$ .

# PROJECT TASKS

- 1) Design each of the three matching networks, determining both the characteristic impedance and physical length (in cm) of each section.
- 2) Use the design equations in your notes/book to determine the expected bandwidth for each design.
- 3) Implement each design on ADS software. Analyze the circuit by evaluating  $\Gamma_m(\omega)$  from 0 to 12 GHz. Display the results as (make sure you use enough frequency points—at least 100—in the analysis!):
  - a) a Smith Chart plot of  $\Gamma_{in}(\omega)$ . Note this is a parametric plot of reflection coefficient  $\Gamma_{in}$  as a function of **frequency**—not as a function position (i.e., **not**  $\Gamma(z)$ !).

- b) a Cartesian plot of  $|\Gamma_{in}(\omega)|$  (i.e., linear scale) versus frequency, with a vertical scale from 0 to 1.0.
- Q1: Do the plots indicate that your designs are correct? Explain why you think so. Give specific numerical examples!
- Q2: Observe the parametric plot  $\Gamma_m(\omega)$  on the Smith Chart. Use the adjustable markers to determine at what frequencies the curve is far from the center of the chart, and at what frequencies the curve is near the center. Use your knowledge of the Smith Chart and matching networks to explain why this result makes sense.
- Q3: Likewise precisely determine the specific frequencies at which the parametric Smith Chart plot of  $\Gamma_{_{m}}(\omega)$  is precisely at the center of the chart (i.e., the curve intersects the center point). Explain why this result makes sense. Locate these same specific frequencies on the Cartesian plot. What is the values of  $|\Gamma_{_{m}}(\omega)|$  at these frequencies? Explain why this result makes sense.
- 4) Use the adjustable markers on the plots to determine the bandwidth of each design, using the criterion  $\Gamma_m = 0.1$ .
- Q4: You will find that the bandwidths of your design will not be exactly the bandwidths predicted by the design equations. Explain why that is. Hint: It is not because "ADS has errors"!
- 5) You will find that at f=6 GHz, the following device has an input impedance of approximately  $Z_m \approx 20 + j0 \Omega$  if the length  $\ell$  is properly determined:

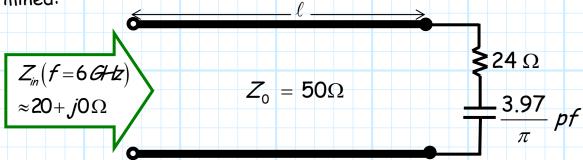

- 6) Determine the proper value for line length  $\ell$ . Now replace the 20  $\Omega$  resistor with this 20  $\Omega$  "load" shown above, and reanalyze (with ADS) each matching transformer design.
- 7) Display the results of this new load on the same two plots (with the same scale!) as described in step 3.

Q5: Compare and contrast these results with the 20 Ohm resistor plots. How are the results different? Determine the specific frequencies where the value of  $\Gamma_{m}(\omega)$  is precisely the same for the two cases. Explain why this is true.

#### PROJECT REPORT

- 1. You basically should view the project report as a lab report. Show how and why the design parameters were determined. "Construct" the circuits in ADS, and then "measure" the circuits in ADS. Provide the results of these "measurements" in report. Discuss your results, and include the answers to the questions posed earlier (put particular emphasis on the answers to questions with the word "why"!).
- 2. Assume your audience is a knowledgeable microwave engineer (i.e., me!) Thus, you do not need to provide a long (or even short) discussion about what matching networks are, or why they are so great, or what their general characteristics are, or a multiple reflection analysis of them, etc. I assume you know the material that has been presented in class. What I don't know is if you can take that material and: 1) design a matching network that works and; 2) explain the behavior of that design when analyzed on ADS.
- 3. Thus, I am looking for quality over quantity. I do not want this to be a massive report requiring tons of writing. Make the points that you want to make in a clear and complete manner, and then stop writing! However, do not confuse the word "why" with the word "what". I have frequently asked you to explain why an observation is true, or why something

happened, or why an observation makes sense. Students often instead just tell me what is observed, or what happened when something was changed—do not do this!

For example:

Me: Explain why water appears on the outside of a cold glass on a humid day.

**Bad student response:** "Because the outside of the glass slowly becomes wet".

4. You must describe the synthesis process you used to design the matching networks. I require that your computations be presented in your report. I must be able to see where the error was made if your results or design are erroneous. I want to see all the general equations used, and then the values used for the variables in the equations, and then the numeric results of the equation.

You may put detailed computations in one or more organized appendices. These appendices can be handwritten. However, do not destroy the flow or organization of your report by providing fundamental information in the appendix only. In other words, I do not want to have to search through the appendix to find fundamental design parameters (e.g., the characteristic impedances, bandwidth, etc.)—the appendix is for computation details.

**5**. Moreover, the report should flow from one section to another as one continuous document. Often I receive a set of independent pieces, stacked together and called a report—do not do this! To this end, figures, tables, and appendices should be labeled, number, and titled and referred to in the report. For example, "Figure 2 provides the parametric plot of  $\Gamma_{_{\! m}}(\omega)$  for...", or "The details of the computation can be found on page 3 of Appendix 2".

Likewise, the titles of each figure must be descriptive.

A descriptive title: Parametric plot of  $\Gamma_{m}(\omega)$  for Binomial transformer design and resistive load.

A non-descriptive title: Plot of  $\Gamma_{\alpha}(\omega)$ 

#### GRADING AND EVALUATION

- 1. Each student team (2 people max.) must work alone on this project—
  the design and analysis must represent each team's effort and knowledge
  only. Working with other teams will be considered academic misconduct
  and all students involved will receive a zero grade. You are forbidden
  from viewing the report of other project teams—past or present.
- 2. However, you may ask your colleagues about how to operate or in any way use ADS.
- 3. Likewise, you may confer with fellow students about any general questions about the theory of wideband, multi-section matching networks. However, these questions must be general!
- 4. A report that receives a top grade will exhibit three characteristics:
  - a) Accurate the designs and the analyses are correctly done.
  - b) Professional the results are clearly, completely, and unambiguously presented.
  - c) Insightful the report convinces me that you understand what you have done and why the result appear the way they do. In other words, after reading your report, I wish to be impressed with your knowledge and insight.

5. You may extend this project beyond what is called for in the project description. If done correctly, this will likely impress me and help me conclude that you are a very motivated, knowledgeable, and professional microwave engineer! Your grade will thus reflect this favorable opinion.

However, this does **not** mean that an extension of the project scope is **required**—you will get full credit with a well-done report that addresses only the project scope described earlier.

| rganized? Was it ed<br>r to take the assign                  | professionalism - Was<br>asy to understand and<br>nment seriously and w<br>he report include all                                                                           | follow? Did<br>vork hard to                                                                                                    | /2!                                                                                                    |
|--------------------------------------------------------------|----------------------------------------------------------------------------------------------------|----------------------------------------------------------------------------------------------------|----------------------------------------------------------------------------------------------------|
| rganized? Was it ed<br>r to take the assign                  | asy to understand and<br>nment seriously and w                                                                                                    | follow? Did<br>vork hard to                                                                                                    | /2                                                                                                    |
|                                                              |                                                                                                    |                                                                                                    |                                                                                                    |
| igned by a knowledge                                         |                                                                                                    |                                                                                                    | /20                                                                                                    |
| esign equations and c                                        |                                                                                                    |                                                                                                    | /15                                                                                                    |
| and unambiguous?<br>forily answered? Did<br>and measurements | Is the analysis correct<br>the author's appear                                                                                                    | ct? Were all<br>to know <b>why</b>                                                                                                    | /4                                                                                                    |
|                                                              |                                                                                                    | /                                                                                                    | 10C                                                                                                    |
|                                                              |                                                                                                    |                                                                                                    |                                                                                                    |
|                                                              |                                                                                                    |                                                                                                    |                                                                                                    |
|                                                              |                                                                                                    |                                                                                                    |                                                                                                    |
|                                                              |                                                                                                    |                                                                                                    |                                                                                                    |
| ;<br>;                                                       | signed by a knowledge<br>specifications of the<br>is - Does the report<br>esign equations and c<br>ed?<br>is - Is the analysis<br>and unambiguous?<br>torily answered? Dic | signed by a knowledgeable microwave engine specifications of the project?  is - Does the report describe well the syntesign equations and calculations clearly, conted?  is - Is the analysis of the design and and unambiguous? Is the analysis correctionily answered? Did the author's appear and measurements were correct? Did | signed by a knowledgeable microwave engineer? Does it specifications of the project?  is - Does the report describe well the synthesis of the esign equations and calculations clearly, completely, and red?  is - Is the analysis of the design and its observed and unambiguous? Is the analysis correct? Were all torily answered? Did the author's appear to know why and measurements were correct? Did the authors eight in the analysis? |

## **ADS INFORMATION**

- 1. You will find on the website an ADS Overview (Parts 1 and 2). It will give you a quick tutorial on the general operation of the software. Further assistance can be found in the help file of ADS. Of particular interest is the "Quick Tour", which can be found by selecting Help -> Topics and Index.
- 2. There are several types of analyses that can be performed by ADS. The overview provides examples for "DC" and "Transient" analyses. However, this project will require only the **S-Parameter** analysis (i.e., Simulations\_S-Param).
- 3. The only circuit elements you will need for this project are:
- a) Port Termination (Term) This device is an element of the Simulations\_S-Param category. This device is used to define the ports of a multi-port network for S-parameter analysis. Its design parameter is the port impedance (i.e.,  $Z_0$ ).

For this project, we will need only one of these devices, connected to the input of the matching network. As such, the simulation will determine only  $S_{11}$  (port 1 being the input to the matching network). Note that this means that  $S_{11} = \Gamma_m$  if the port impedance is  $Z_0 = 50\Omega$ .

b) Ideal Transmission Line (TLIN) - This device is simply a length of ideal transmission line. Its design parameters are characteristic impedance and electrical length (at a specific design frequency). This device is an element of the TLines-Ideal category.

- c) Resistor (R) This device is simply an ideal resistor. Its design parameter is simply its resistance in Ohms. It is an element of the Lumped-Components category.
- d) Capacitor (C) This device is simply an ideal capacitor. Its design parameter is simply its capacitance in Farads. It is an element of the Lumped-Components category.
- 4. I have made available on the web two files, a design file and a display file. You can open up the design file and then save it under a name of your own choosing. However:
  - a) Do not leave any spaces in the file name (ADS gets VERY upset when you do this).
  - b) Save these files to a floppy or to your own disk space. If you save it to a general directory of the computer that you are working on, it may not be there when you return!
- 5. The design file will open a schematic for a quarter wave transformer that is matched to a 75 Ohm load at 10 GHz:

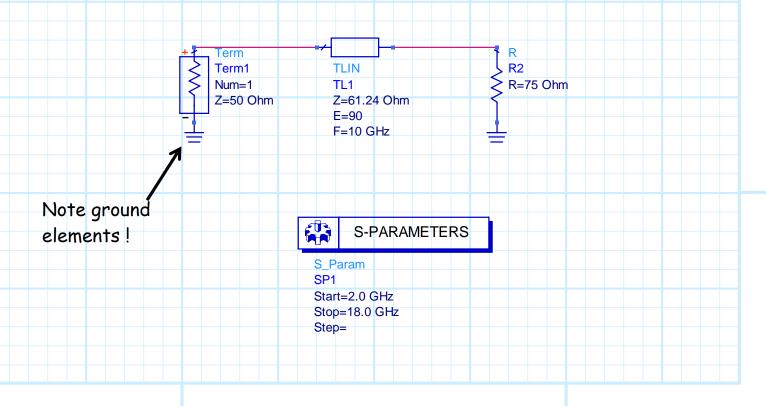

Note that this schematic contains all of the required devices except the capacitor. You will obviously need to add several more sections of transmission line for your designs. You can simply modify this design, or start from scratch with a new design file.

6. The display file contains formatted Cartesian and Smith Chart plots:

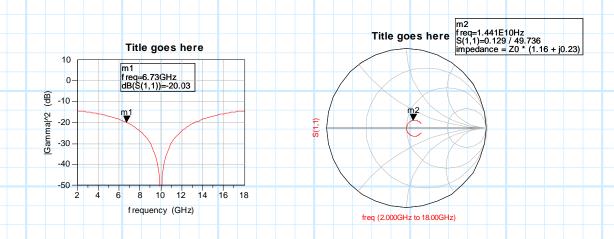

Again, you should save the display file to your own disk space, using a name of your choosing. You may (in fact are encouraged) to modify or add to the display formats in any way. These two files are provided as an aid to you; you may ignore them completely if you wish.

Note that the markers can be moved in ADS by "clicking and dragging" them to a new point on the graph. Likewise, double-clicking on the plots launches a window that allows you to format the graphs in any way you see fit.

7. Note that you can copy all graphics from ADS by selecting the graphics and typing "Ctrl-C", and then pasting into a MS document.